## D-link Dsl-2640b Setup >>>CLICK HERE<<<

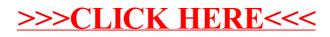